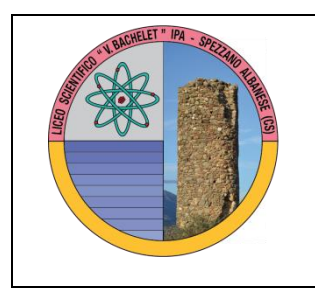

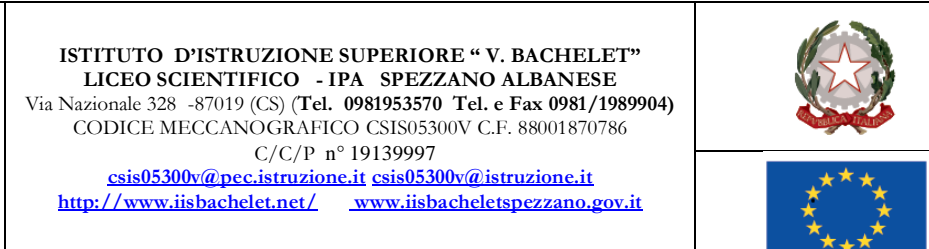

**Prot. 162 C/27 Spezzano albanese, 27/01/2021**

**Ai docenti del liceo All'albo**

## **OGGETTO: OPERAZIONI DI SCRUTINIO I°QUADRIMESTRE LICEO**

## **Procedura per ogni singolo docente:**

**Inizialmente controllare le assenze degli alunni nella propria disciplina e inserimento della proposta del voto di condotta sempre per ogni singola disciplina.**

**1.** Dopo essere entrati con le vostre credenziali selezionate la classe interessata e cliccare su **VOTI PROPOSTI** nell' area **VOTI FINALI E SCRUTINI**;

**2.** Cliccare sulla **PRIMA COLONNA**, nel punto in cui compare la 'lente di ingrandimento' poiché è visibile il dettaglio **VOTI E NOTE DISCIPLINARI**;

**3.** Per incollare la media dei voti in **VOTI PROPOSTI** (riquadro rosso/mattone), cliccare sull'icona in alto (**COPIA**) rappresentata da due pagine sovrapposte con numeri 576 colorati;

**4.** Cliccare nella colonna **GIUDIZI** e scegliere se formularlo in maniera personale o in automatico cliccando sulla bacchetta con le stelline posta sulla sinistra, quindi **SALVARE**;

**5. SALVARE** nuovamente tutta la procedura precedente cliccando su **SALVA** (icona con dischetto).

Si ricorda altresì che:

## **Per tutti i docenti:**

- **Il termine delle verifiche scritte** (test, prove di competenza, ecc**.) è il 31 gennaio 2021**. Le stesse prove, debitamente valutate e visionate e/o discusse con gli alunni, andranno, appena possibile, consegnate in segreteria didattica all'AA Maria Fantacuzzi;
- **Il termine della realizzazione della I° tematica di Educazione civica è il 31 gennaio 2021,** con una prova finale di competenza, scritta o orale e valutazione docimologica con esito da inviare al coordinatore di classe. Si precisa che non sempre è presente la disciplina Informatica poiché nell'Allegato A Linee guida per l'insegnamento dell'educazione civica, si sottolinea che le Linee guida si

sviluppano intorno a tre nuclei concettuali che costituiscono i pilastri della Legge, a cui possono essere ricondotte tutte le diverse tematiche dalla stessa individuate e sono:

- 1. COSTITUZIONE, diritto (nazionale e internazionale), legalità e solidarietà,
- 2. SVILUPPO SOSTENIBILE, educazione ambientale, conoscenza e tutela del patrimonio e del territorio,
- 3. CITTADINANZA DIGITALE, Per "Cittadinanza digitale" deve intendersi la capacità di un individuo di avvalersi consapevolmente e responsabilmente dei mezzi di comunicazione virtuali. Quindi i nuclei tematici dell'insegnamento, e cioè quei contenuti ritenuti essenziali per realizzare le finalità indicate nella Legge (L. 20 agosto 2019, n. 92 ), sono già impliciti negli epistemi della disciplina.

## **Per i coordinatori di classe:**

1. Entrare nella sezione **VOTI FINALI E SCRUTINI** e cliccare su **SCRUTINIO**;

2. Cliccare sull'icone **COPIA voti proposti** (rappresentata da due pagine sovrapposte con i numeri 576) per copiare i voti proposti di tutti i docenti della classe delle specifiche discipline di insegnamento rendendoli definitivi;

3. Per visionare la scheda **PAI** dello scorso anno si ricorda che l'icona su cui andare (sembra un 'salvagente') si trova sulla barra orizzontale in alto, accanto a **1 ° Quadrimestre** ed è visibile solo al coordinatore; mentre la scheda **PAI** relativa all'anno scolastico in corso, si trova sulla barra verticale di destra;

4. L'inserimento della valutazione per **Educazione Civica** si trova all'interno dell'area **scrutinio** nella colonna che precede la proposta di voto del comportamento con la dicitura **CIV;**

5. Cliccare su **INGRANAGGI** (due rotelle sovrapposte): compare una schermata con tre voci in alto: **DATI CHIUSURA**, **AZIONI**, **GESTIONE DOCUMENTI**. Cliccare su **AZIONI** e selezionare il verbale da compilare. Cliccare sul triangolino per selezionare il verbale da stampare e personalizzare quello idoneo alla classe di coordinamento rispettando la tipologia (scrutinio, sec. Sup., classe). Fare attenzione ad aprire/salvare solo il formato word (icona simbolo word) e NON PDF.

La **scheda per l'attribuzione del voto di condott**a verrà compilata dopo lo scrutinio non appena si rientrerà tutti a scuola.

> **Il Dirigente Scolastico Prof. Francesco Talarico** *Firma autografa sostituita a mezzo stampa ex art. 3, c.2 D.lgs 30/93*